### **Analysis of categorical data**

Yongjua Laosiritaworn

Introductory on Field Epidemiology6 July 2015, Thailand

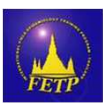

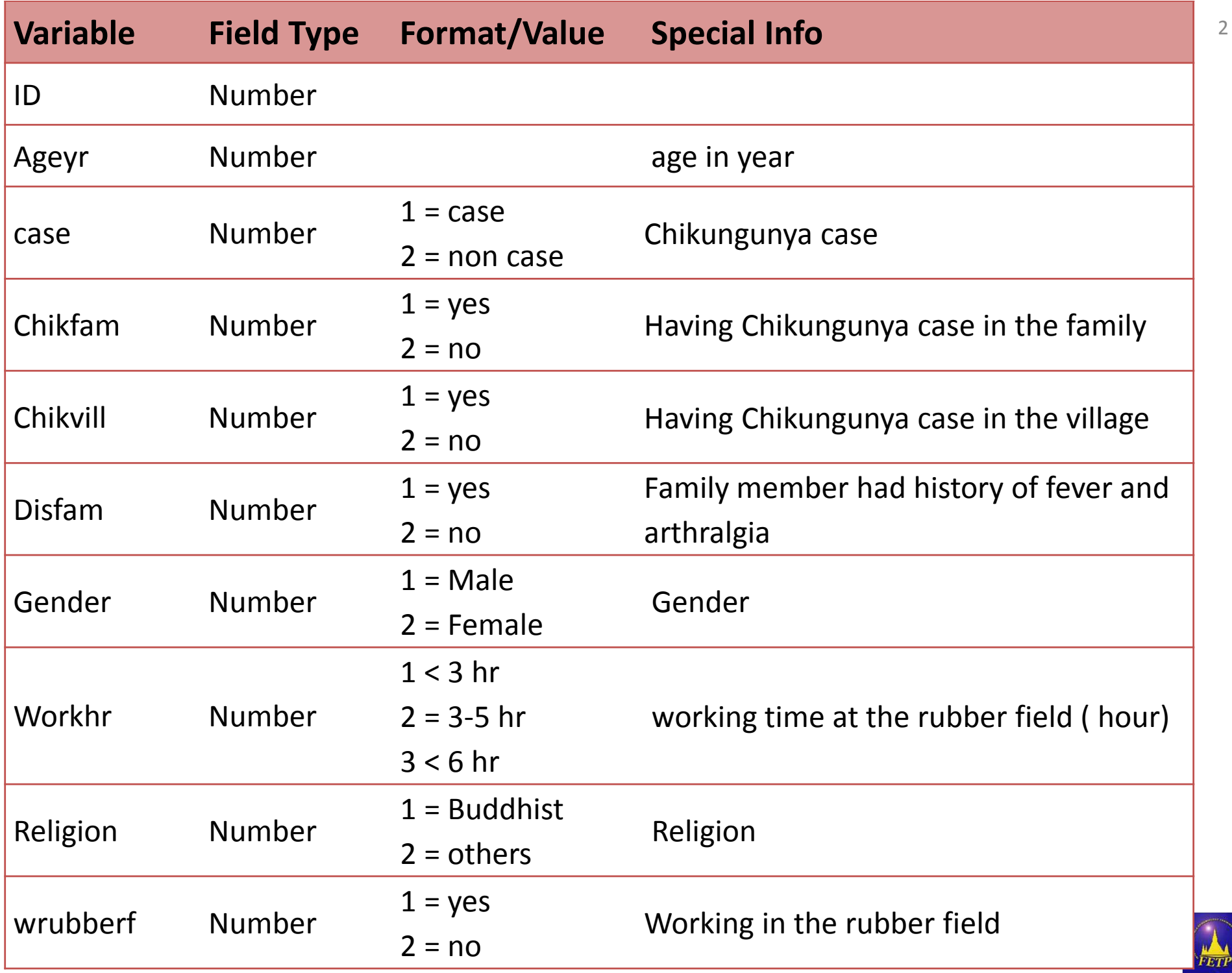

2

#### **Questions ????**

Using the Chikungunya data set: questions that you may have e.g.,

- Is the proportion of male in case and non-case similar?
- Is there evidence of relationship between having family member diagnosed as Chikungunya and the occurrence of Chikungunya fever?

#### **Which statistical test would you use to answer these questions?**

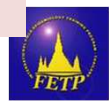

#### **Reminder**

- What type of data these variables are?
	- –— Gender
	- –— Having family member diagnosed as Chikungunya

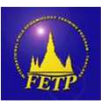

#### **Reminder: data type**

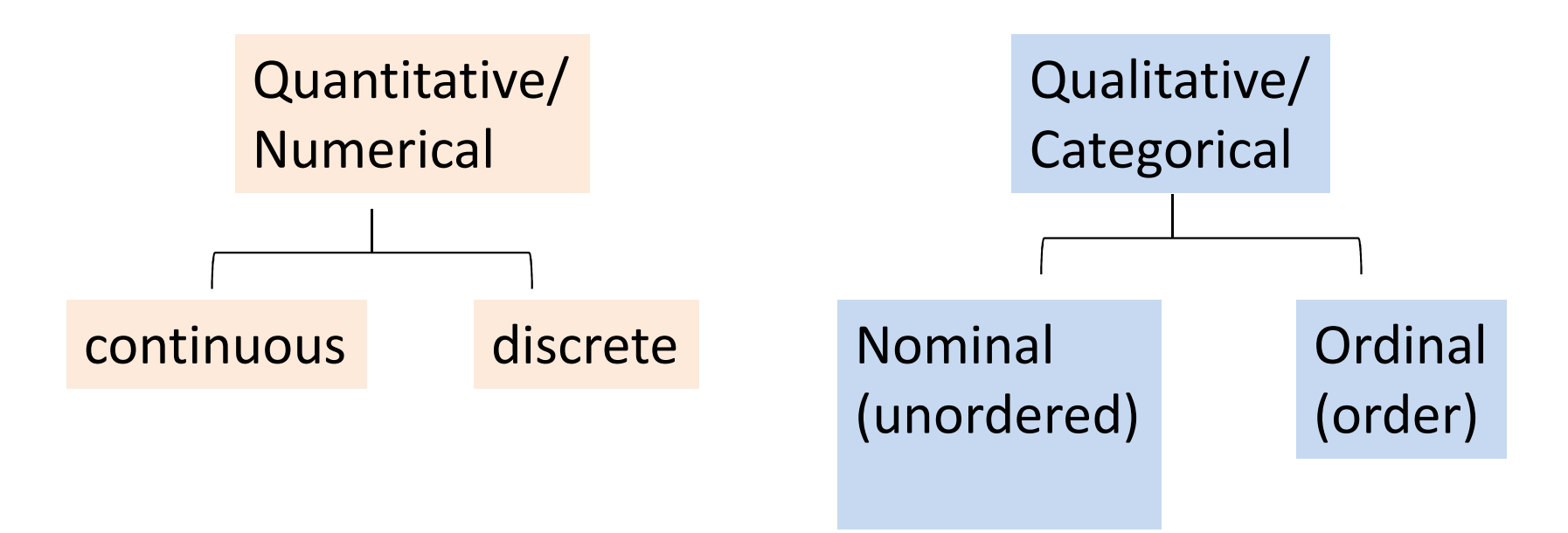

 Sometimes we may use numbers to label categories. For example, male=1 and female =2; white=1, black=2, other=3.

 This does not change the nature of the variable being categorical: *\* they are still not computable*

 *\* for unordered variables, they are still not ordered (consider* race)

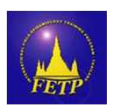

#### **Hypothesis Tests for Categorical Data**

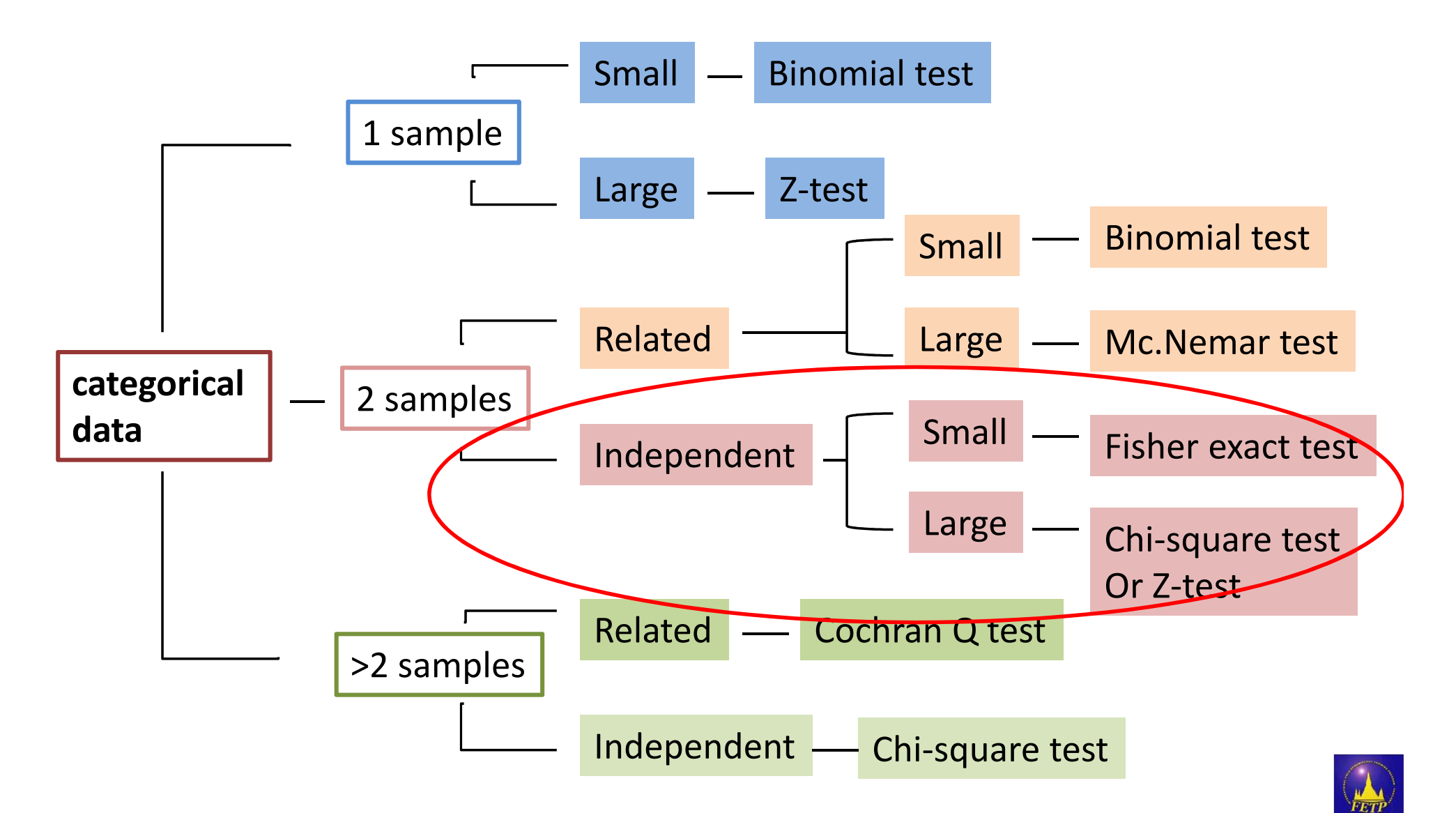

# **Introduction (1)**

- We often have occasions to make comparisons between two characteristics of something to see if they are linked or related to each other.
- One way to do this is to work out what we would expect to find if there was **no relationship** between them (the usual null hypothesis) and what we actually **observe**.

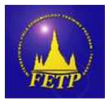

# **Introduction (2)**

- The test we use to measure the differences between what is observed and what is expected according to an assumed hypothesis is called the **chi-square test**  $(x^2)$
- Instead of looking at differences between means, **chi-square** -> examine differences between frequencies
- **Chi-square test:** <sup>a</sup> hypothesis test in which the sampling distribution of the test statistic has a chi-square distribution when the null hypothesis is true

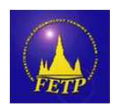

#### **Chi-square distribution**

**Examples of Chi-square Distributions** 

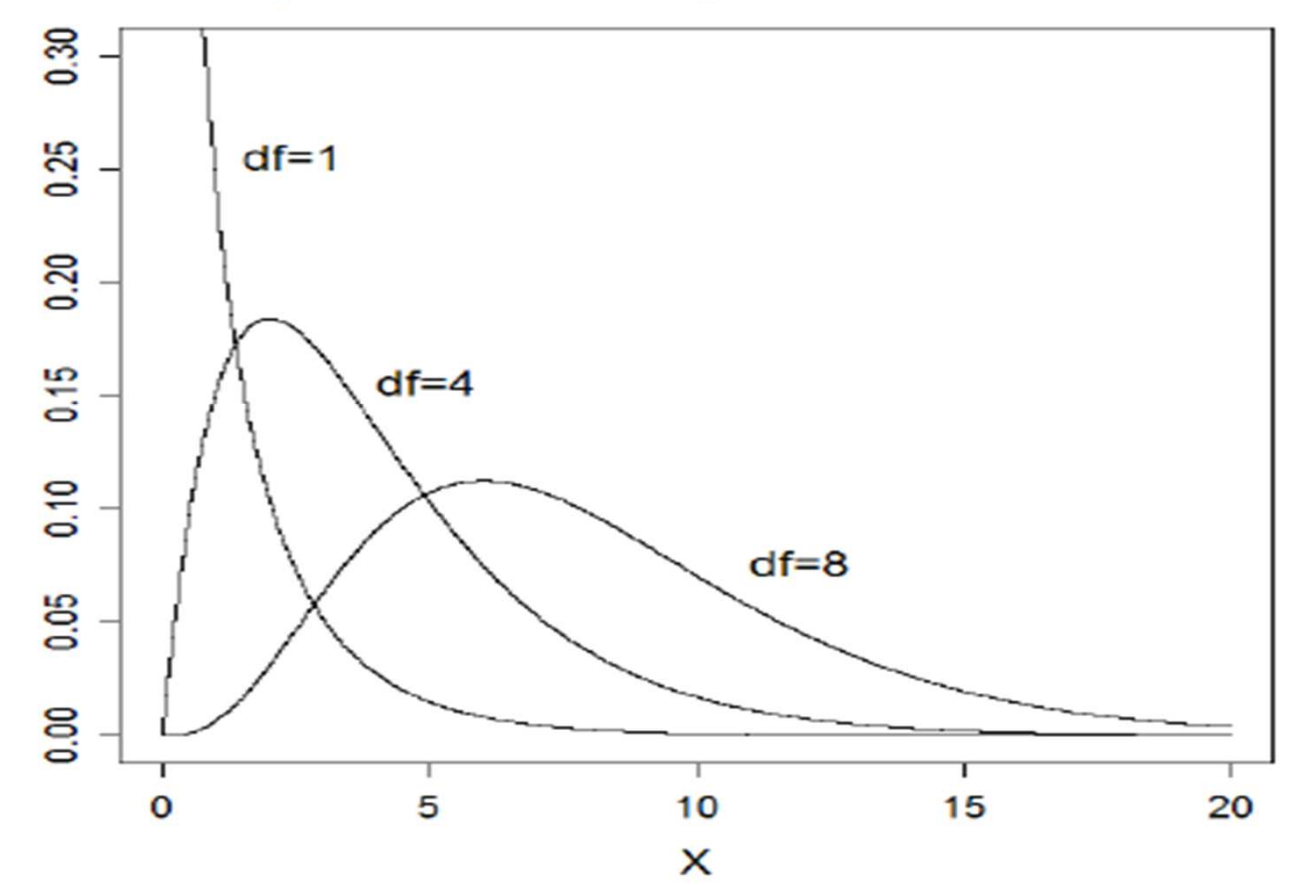

Characteristic of Chi-Square distribution is asymmetry, have only positive value, skewed to the right, when df increase the distribution looks more normal

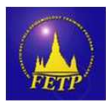

#### Chi-square distribution

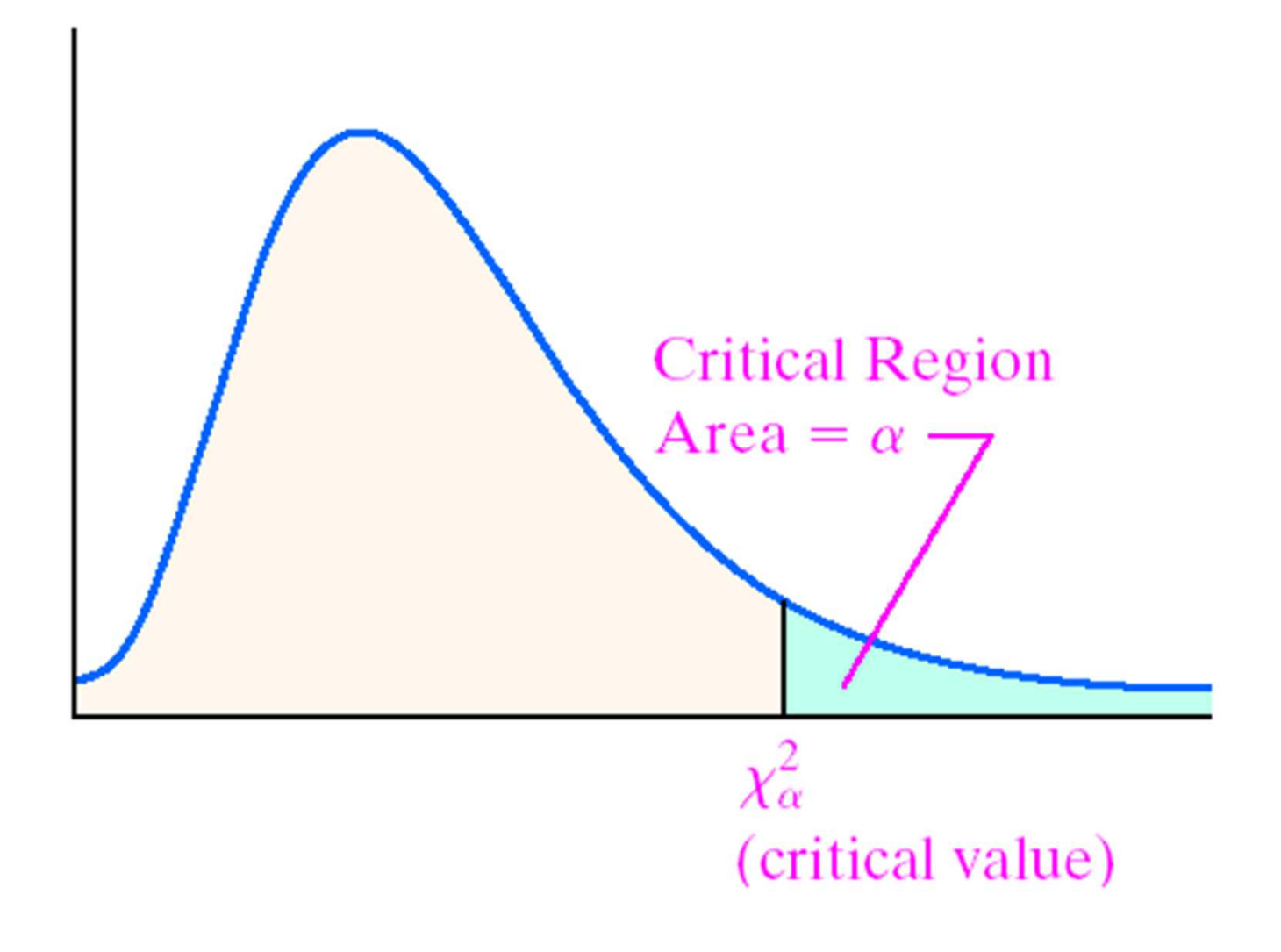

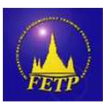

# **Introduction (3)**

- Chi-square test was first proposed by Karl Pearson -> most of the time known as (Pearson) Chi-square
- Different types of chi-square test have been applied:
	- –- only focus on Pearson's chi-square test for independence, Yate's corrected chi-square, Mantel-Haenzel chi-square, and Fisher exact

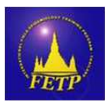

### **Assumption for chi-square test**

- Random sample
- Independence: observations are always assumed to be independent of each other
- Sample size per cell: expected value is ≥ 5 in 80% of cells in larger tables, or no cells with zero≥ 5 in all cells of 2x2
- Sample size (as a whole) is large enough, otherwise will lead to an unacceptable type II error

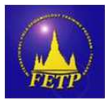

#### **Pearson's Chi–Square test for Independence/homogeniety**

• Test hypothesis concerning whether there is association between a row variable and column variable in a contingency table **or**

test whether different populations have the same proportion of individuals with some characteristic

$$
H_0: p_0 = p_1
$$

 $\textsf{H}_{_\textsf{a}}:\,\textsf{p}_{_\textsf{0}}\,\,{\neq}\,\,\textsf{p}_\textsf{1}$ 

- If the two risks are the same, then the risk difference
	- $= 0$  and both relative risk and odds ratios  $= 1$ 
		- $H_0$ : RR/ OR = 1
		- $H_a$ : RR/ OR  $\neq$  1

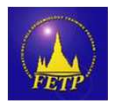

### **The idea behind chi-square test**

- To compare actual counts to the counts we would expect if the null hypothesis were true (if the variables are independent)
- If a significant difference between the actual counts and expected counts exists -> reject null hypothesis

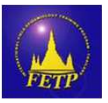

#### **Expected Frequencies in a Chi-Square Independence Test**

• Expected frequency in each cell =

 $Expected frequency =$ 

$$
\frac{(\text{row total})(\text{column total})}{\text{table total}}
$$

**2x2 contingency table**

#### **Expected value**

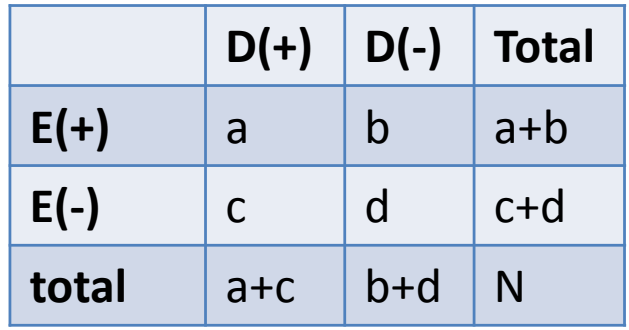

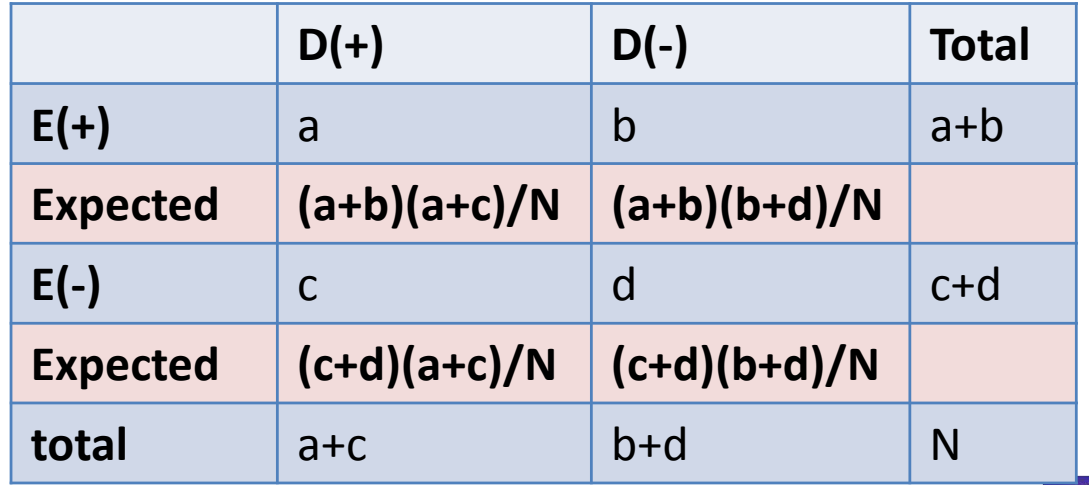

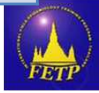

#### **Test Statistic for the Test of Independence**

$$
\chi^2 = \sum \frac{\left(O_i - E_i\right)^2}{E_i}
$$

where

- -*O<sub>i</sub>* represent the observed number of counts in the *i*th cell
- --  $E_{\scriptscriptstyle\! i}$  represent the expected number of counts in the *i*th cell

follows the chi-square distribution with $(r-1)(c-1)$  degrees of freedom (df),

where r is the number of rows and c is the number of columns in the contingency table provided

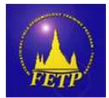

#### **Exercise 1**

• Is Gender associated with the occurrence of the disease?

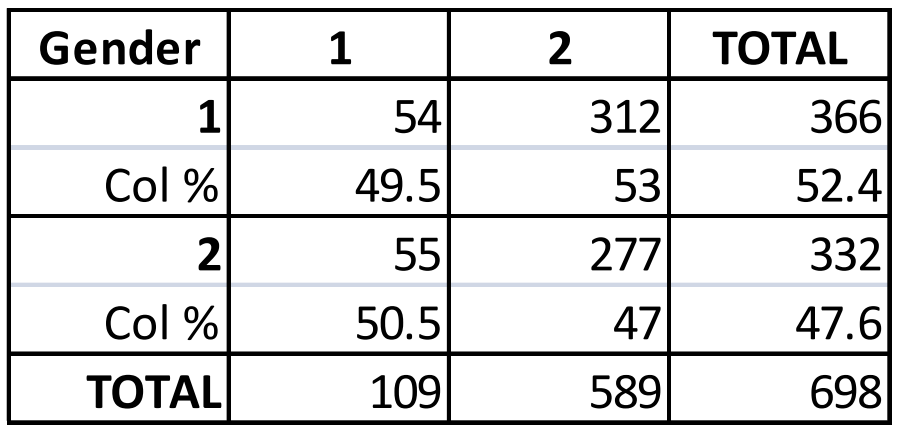

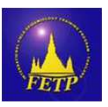

#### **Ex1. Calculate expected value**

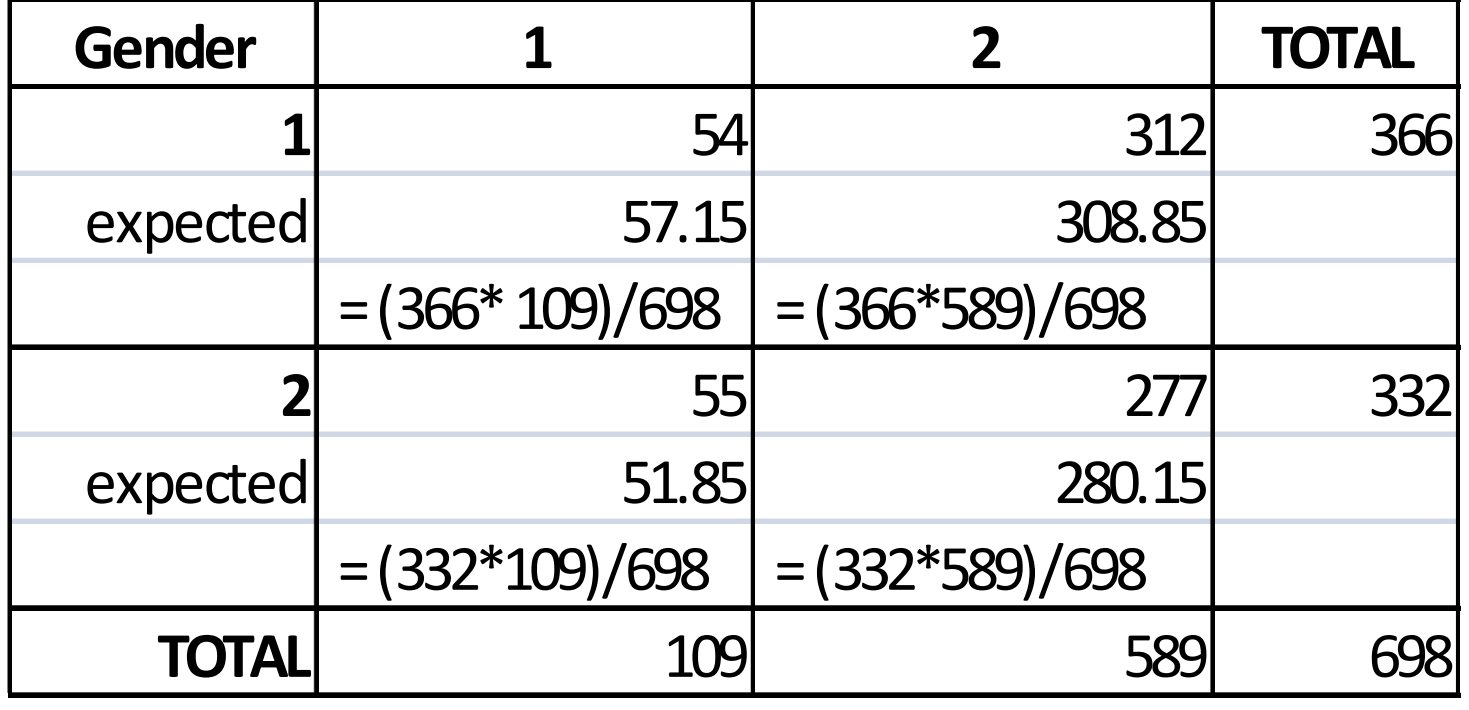

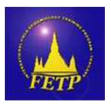

# **Ex.1 Calculate the** *X***<sup>2</sup>statistic and interpretation**

$$
\chi^2 = \sum \frac{\left(O_i - E_i\right)^2}{E_i}
$$

$$
\chi^2 = (54 - 57.15)^2 / (57.15) +
$$
  
\n
$$
(312 - 308.85)^2 / (308.85) +
$$
  
\n
$$
(55 - 51.85)^2 / (51.85) +
$$
  
\n
$$
(277 - 280.15)^2 / (280.15)
$$
  
\n
$$
\chi^2 = 0.43
$$

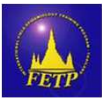

#### **Example**

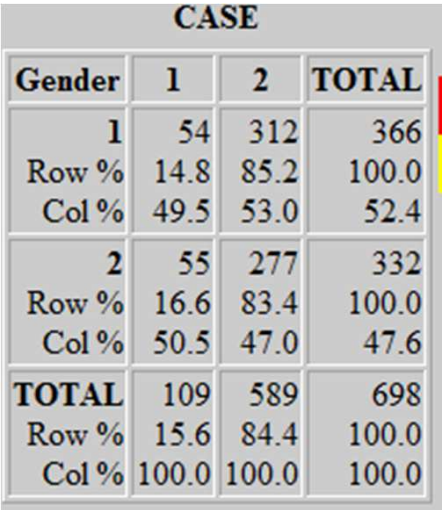

#### **Single Table Analysis**

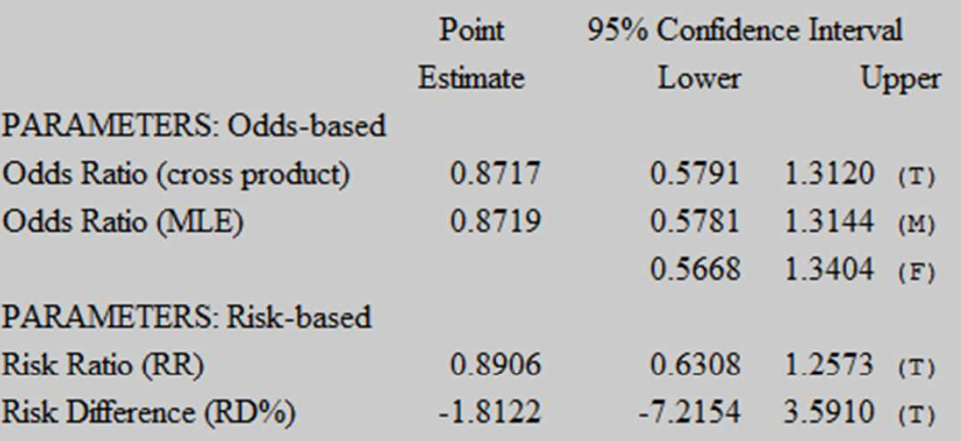

(T=Taylor series; C=Cornfield; M=Mid-P; F=Fisher Exact)

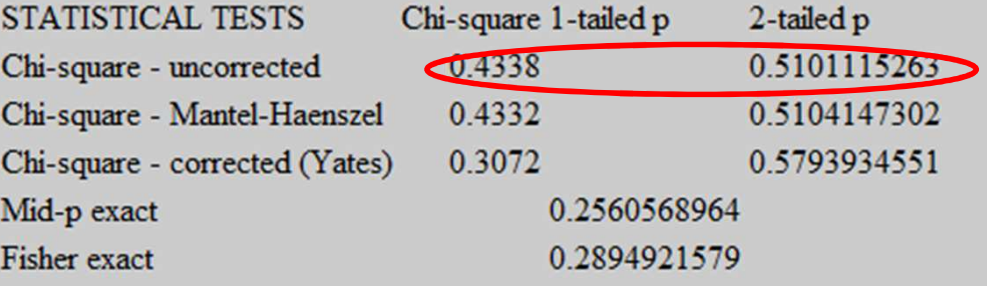

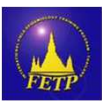

#### **Chi-square test for an RxCcontingency table**

- The same concept as 2x2 table
- For the case where we have *c different groups (columns), and we're checking each* group for different levels of the row factor - <sup>&</sup>gt;
	- – $-$  each column will have P(level 1), P(level 2), …,P(level r)
- Test whether the distributions are the same for each group (each column)

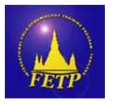

#### **Example**

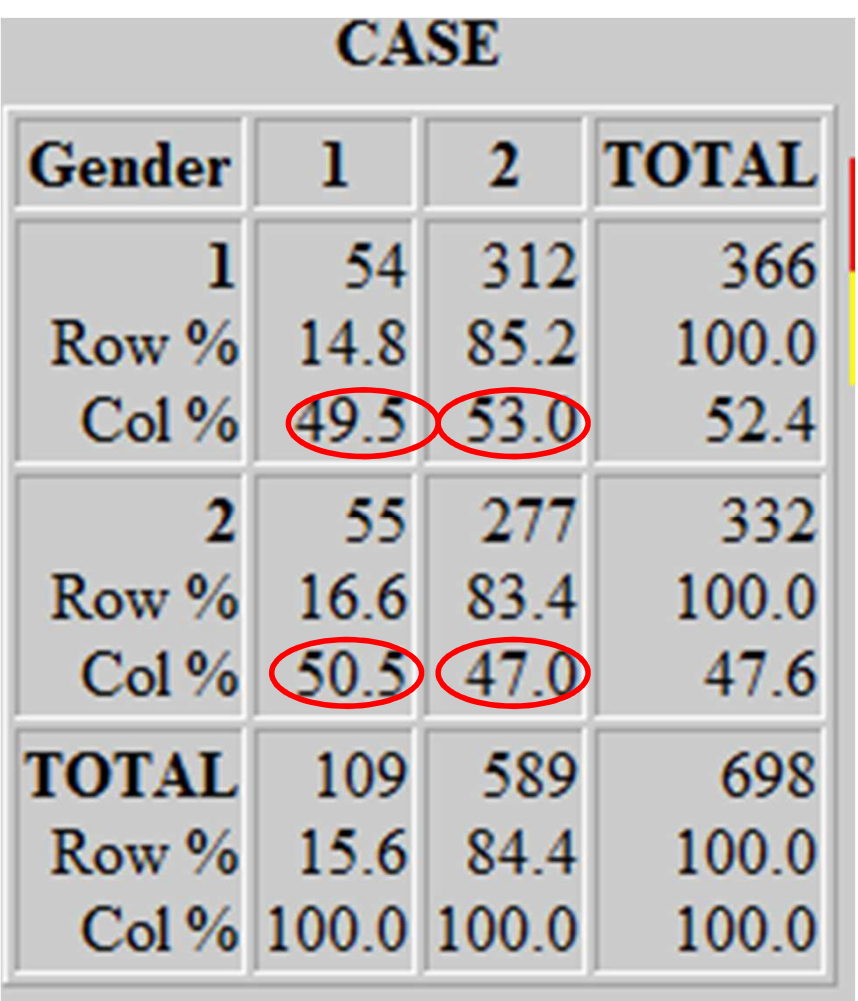

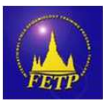

#### **Chi-square test for an RxCcontingency table**

• Test statistic

**Test Statistics:** 

$$
\chi^2 = \sum_{i=1}^{rc} \frac{(O_i - E_i)^2}{E_i} \sim \chi^2(\{\text{r-1}\}\{\text{c-1}\})
$$

- Use this test when
	- –- No more than 20% of the cells have expected value < 5
	- –No cell has expected value < 1

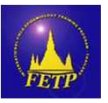

### **Exercise 2**

- Is there an evidence that the distribution of working hour in the rubber field different between case and non case?
- Is there an evidence of association between working hour in the field and the disease?
- What is the null hypothesis?

 $H_0$ : The working hour in case and non case are equal or there is no association between working hour and the disease

Ha: The working hour in case and non case are not equal or there is an association between working hour and the disease

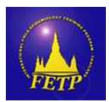

#### **Exercise 2**

• How would you interpret this result?

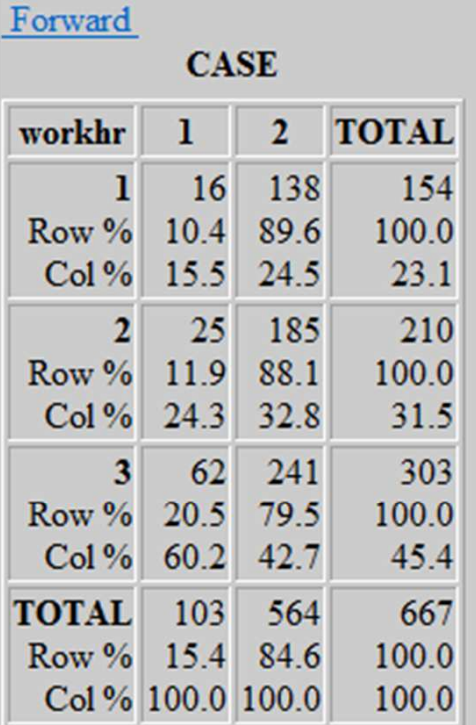

**Single Table Analysis** 

**Chi-square df Probability** 10.8706 2 0.0044

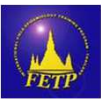

### **Issues with chi-square test**

- Sufficiently valid if no cell (2x2 table) has an expected value of less than 5
- The chi-square distribution only approximate estimates of the discrete probabilities associated with frequency data -> p-value based on Pearson's Chi-square will underestimate the true p-value

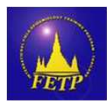

### **Yates-Corrected Chi-Square Test**

• Corrected chi-square by subtract 0.5 from the absolute difference. The statistic is

$$
\chi_{\text{Yates}}^2 = \sum_{i=1}^{N} \frac{(|O_i - E_i| - 0.5)^2}{E_i}
$$

- Yield more conservative p-value than the uncorrected version
- Continuity correction is not used for contingency tables larger than 2x2 ( does not help in the approximation of the test statistic)

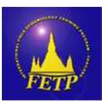

#### **Fisher's exact Test**

- A statistical test used in the analysis of contingency table where sample size is small (particularly expected value <5)
- Fisher's exact test assumes that the row and column totals are known in advance (fix margin)
- A significance of the deviation from a null hypothesis can be calculated exactly

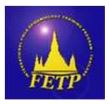

#### **Fisher exact test**

• From 2x2 table, Fisher Exact Test can be calculated by

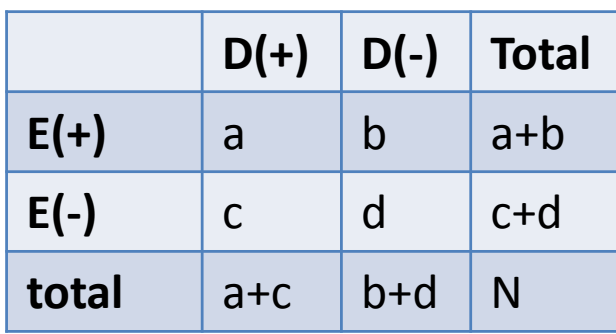

 $P = (a+b)!(c+d)! (a+c)! (b+d)!$ N!a!b!c!d!

• Fisher exact test give more conservative pvalue -> requires more evidence than is necessary to reject null hypothesis

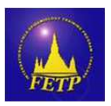

# **Mid p-values**

- Use for small sample size
- Add half the probability of the observed result to the probability of the more extreme results
- Less conservative than Fisher exact
- For larger samples,
	- –- the p-value obtained from a test with Yates' correction will correspond to the Fisher approach,
	- –– the P value from the uncorrected test will correspond to the mid P value

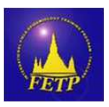

#### **Exercise 2**

- Is there evidence of association between religion and the occurrence of Chikungunya ?
	- –- To consider which test would be used -> is any of the cell have an expected value <5?

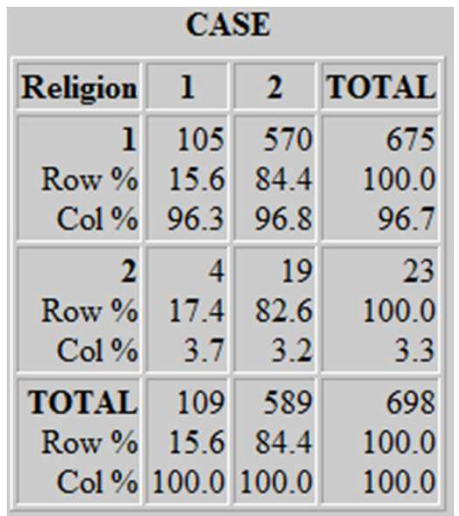

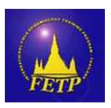

#### **Which statistical test would you use and how to interpret it**

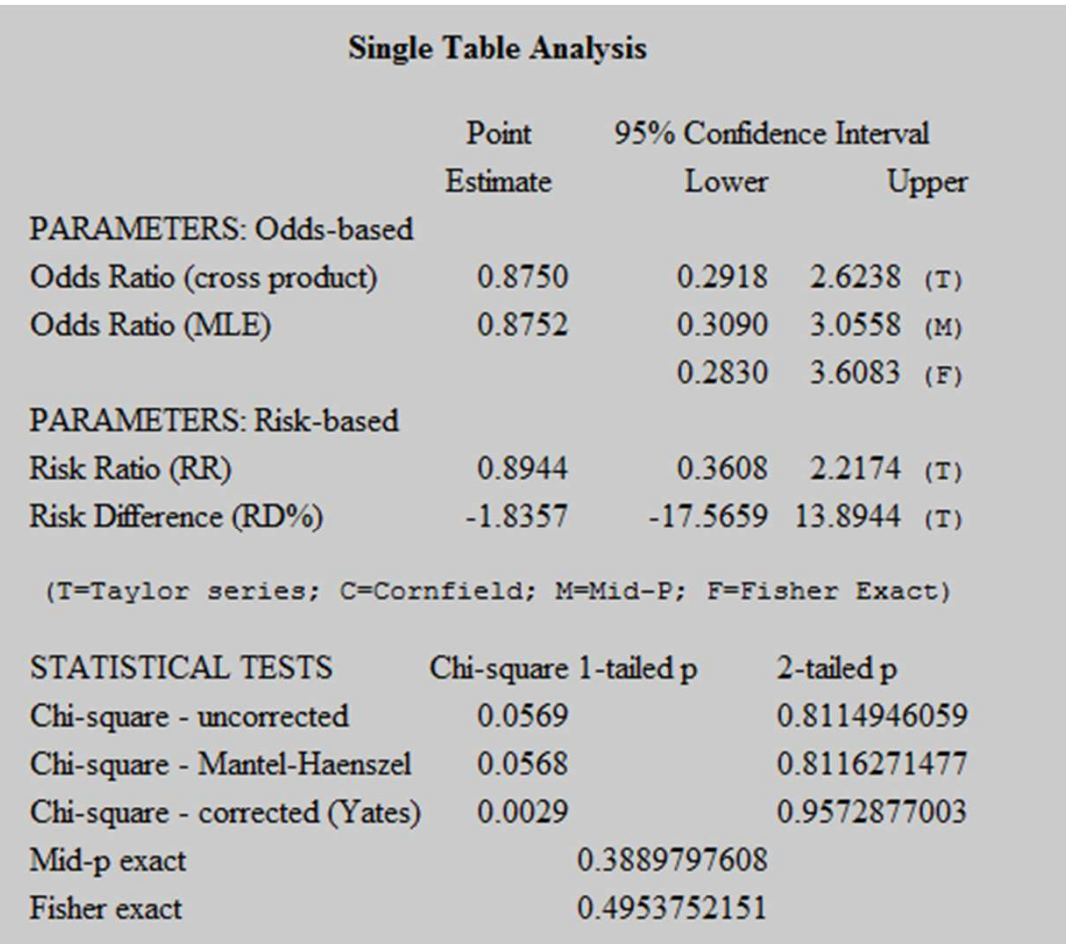

Warning: The expected value of a cell is <5. Fisher Exact Test should be used.

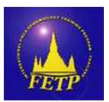

#### **Exercise 3**

• Is there evidence of relationship between having family member diagnosed as Chikungunya and the occurrence of Chikungunya fever?

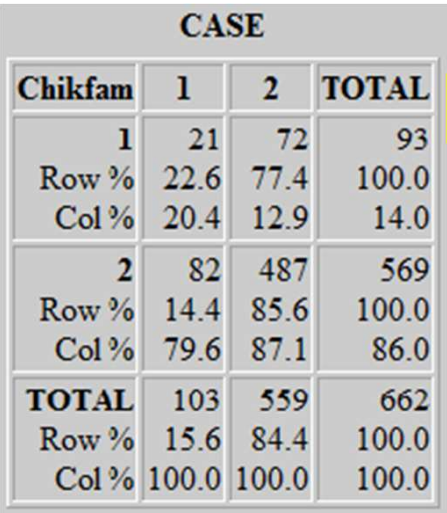

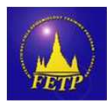

#### **Which statistical test would you use and how to interpret it?**

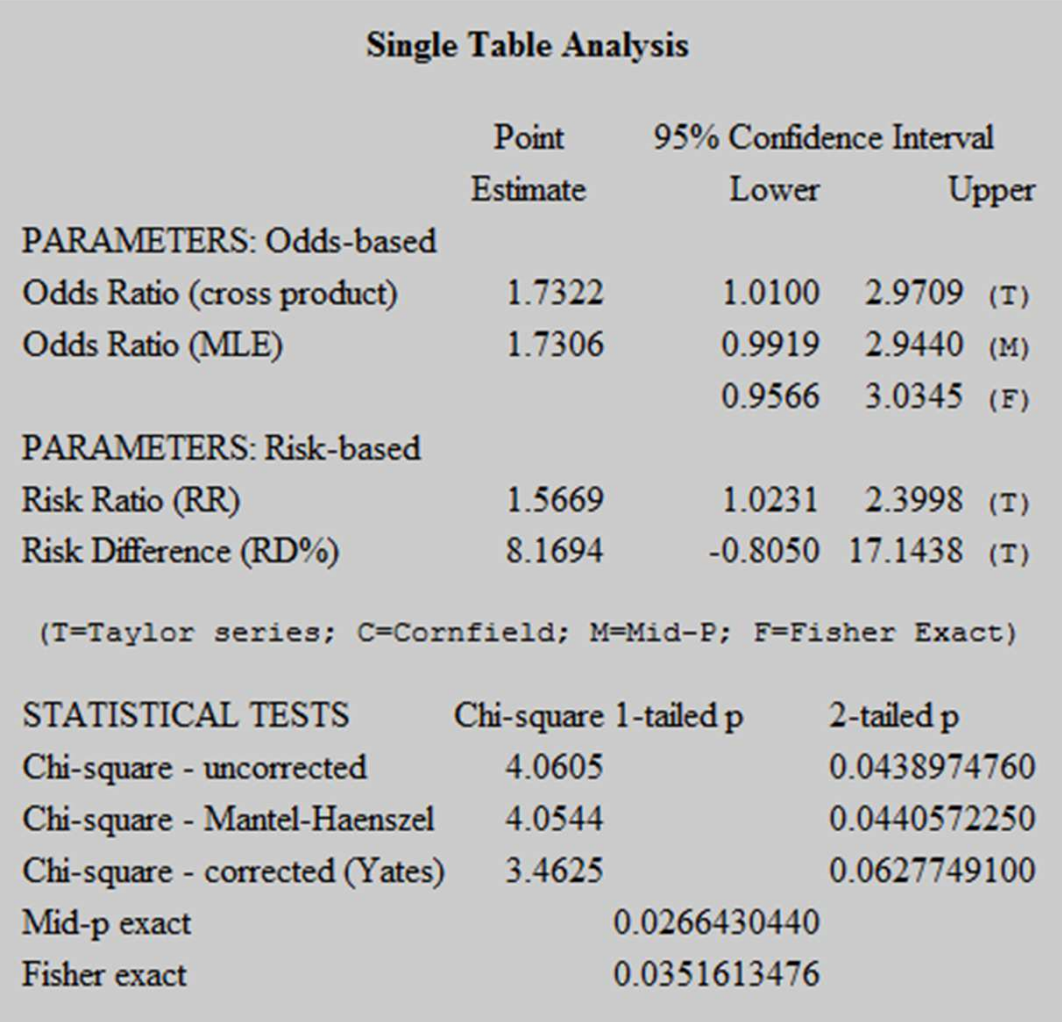

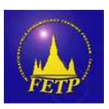

#### **Mantel-Haenzel Method**

- It is preferred when testing the significance of linear relationship between ordinal variables (more powerful than Pearson chi-square)
- Both variables must lie on an ordinal scale
- The test statistic can be calculated by

*QMH* = ( *n*-1)*r2*

where *r2* is the Pearson correlation between the row variable and the column variable

• should not be used with tables with small cell

#### counts

 http://esra.univ-paris1.fr/sashtml/stat/chap28/sect19.htmhttp://faculty.chass.ncsu.edu/garson/PA765/chisq.htm

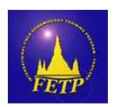

#### **Mantel-Haenzel Method**

- Apply when interest is comparing two groups in terms of a dichotomous outcome over several levels of a third variable (stratify analysis for confounding control)
- Only valid if the relative risks/ odds ratios are homogenous across strata
- The Mantel-Haenszel chi-square coefficient tests whether the common odds ratio across the k strata is 1.0, indicating no effect of the stratification variable

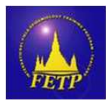

## **Question?**

- If you are interested to see whether there is an association between age greater than 15 and age less than or equal to 15 with the occurrence of Chikungunya disease.
- Which statistic would you use to test this hypothesis?
- How would you operate to test this hypothesis?

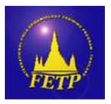

#### **Z – test for categorical data analysis**

- When comparing proportion from the two samples:
	- $-$  p $\rm _1$  $_1$  from sample n1 &  $\mathsf{p}_2$  from sample n2
- Z test can be applied to categorical data **but**  *only when the normal approximation to the binomial distribution is valid* for each of the two samples
	- $-$  n $_{1}$ p̂q̂ ≥ 5 and n $_{2}$ p̂q̂ ≥ 5
	- –– where p̂ = (n<br>^  $\hat{\mathsf{p}}_1$  $_1$  + n  $_{2}$ p̂ $_{2}$  )/(n $_{1}$  $_{1}$  + n<sub>2</sub>) = (x<sub>1</sub>+x<sub>2</sub>)/ (n<sub>1</sub>  $_1 + n_2$ and  $\hat{q} = 1 - \hat{p}$

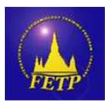

#### **Z – test for categorical data analysis**

• The test statistic can be calculated as:

$$
Z=\frac{\widehat{p_1}-\widehat{p_2}}{\sqrt{\widehat{p}(1-\widehat{p})}\sqrt{(1/n_1)+(1/n_2)}} \text{ where } \widehat{p}=\frac{X+Y}{n_1+n_2}.
$$

- When the normal approximation is met, Z-test yield the same p-value as chi-square test
- Giving the gender and disease example, can we also use Z-test to test the hypothesis?
- Giving the religion and disease example, can we also use Z-test to test the hypothesis?

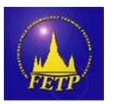

#### **Hypothesis Tests for Categorical Data**

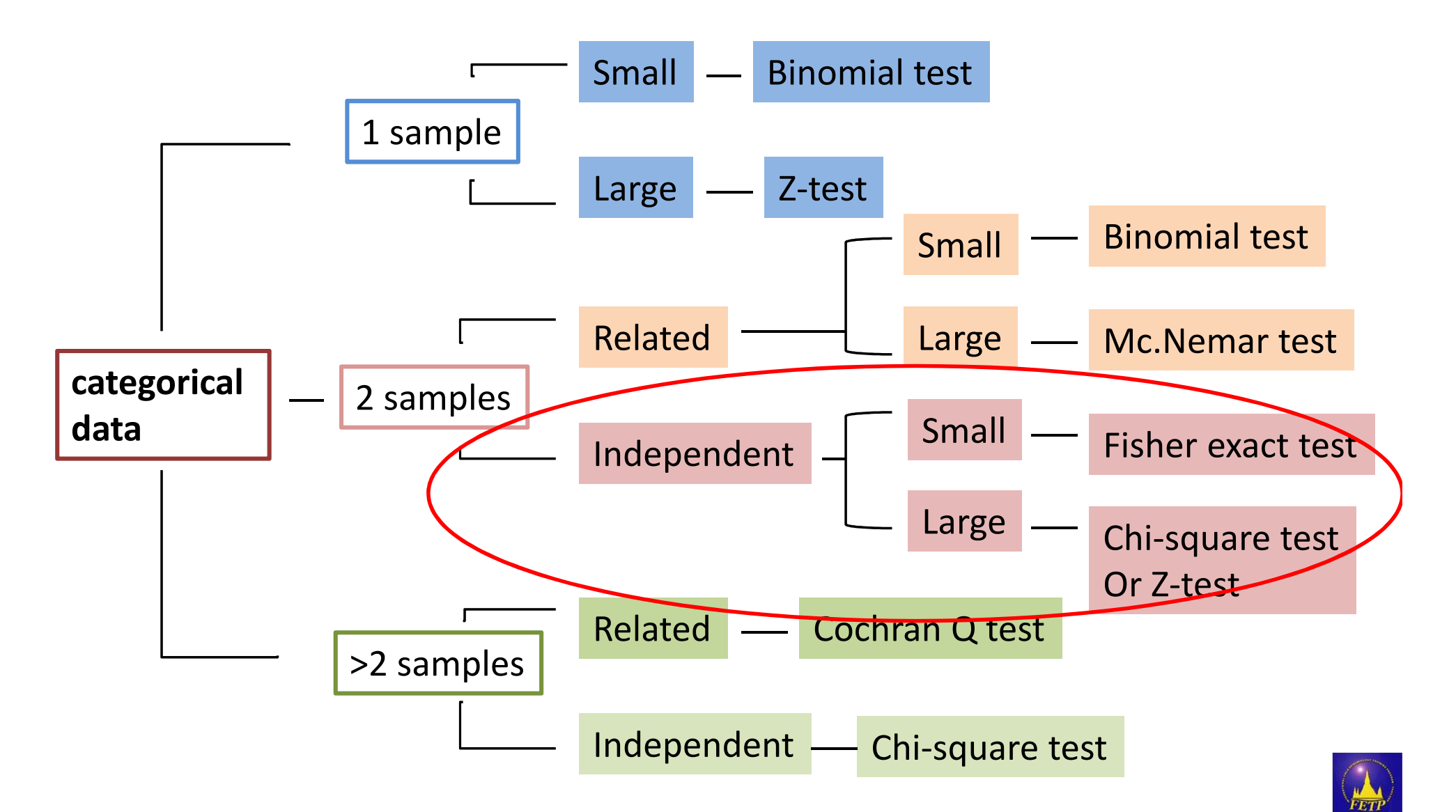

#### **Conclusion: flow chart for appropriate methods of statistical inference for categorical data**

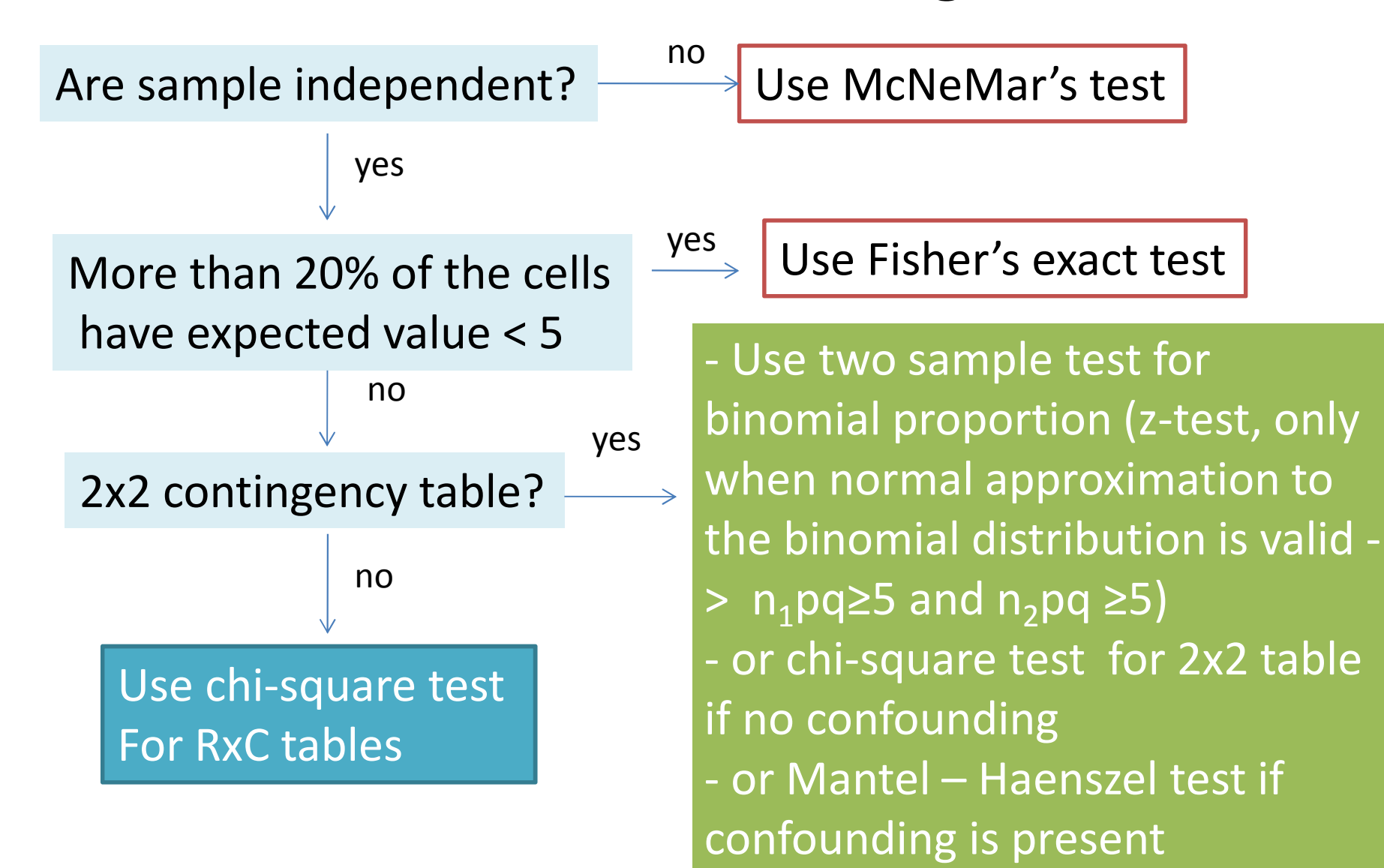

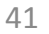

#### **Chi-square test for trend**

- Tests whether there is a *linear* trend between row (or column) number and the fraction of subjects in the left column (or top row)
- Provides a more powerful test than the unordered independence test above
- Use this test only if  $npq \geq 5$ , – where p = number of cases/total number of the population and  $q = 1-p$

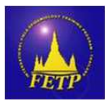

#### **Chi-square test for trend**

- Is the longer we stay at home could prevent the occurrence of Chikungunya?
- To answer this question, should answer the question "whether the proportion of home stay difference between case and control or not"

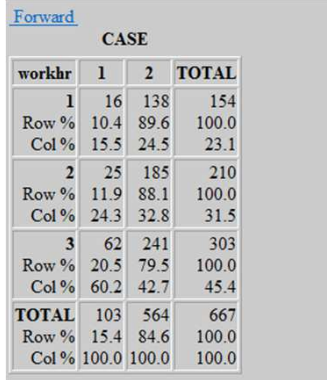

**Single Table Analysis** 

**Chi-square df Probability** 10.8706 2 0.0044

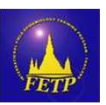

# **In Epi-info**

• Chi-square for trend can be calculated in statcalc

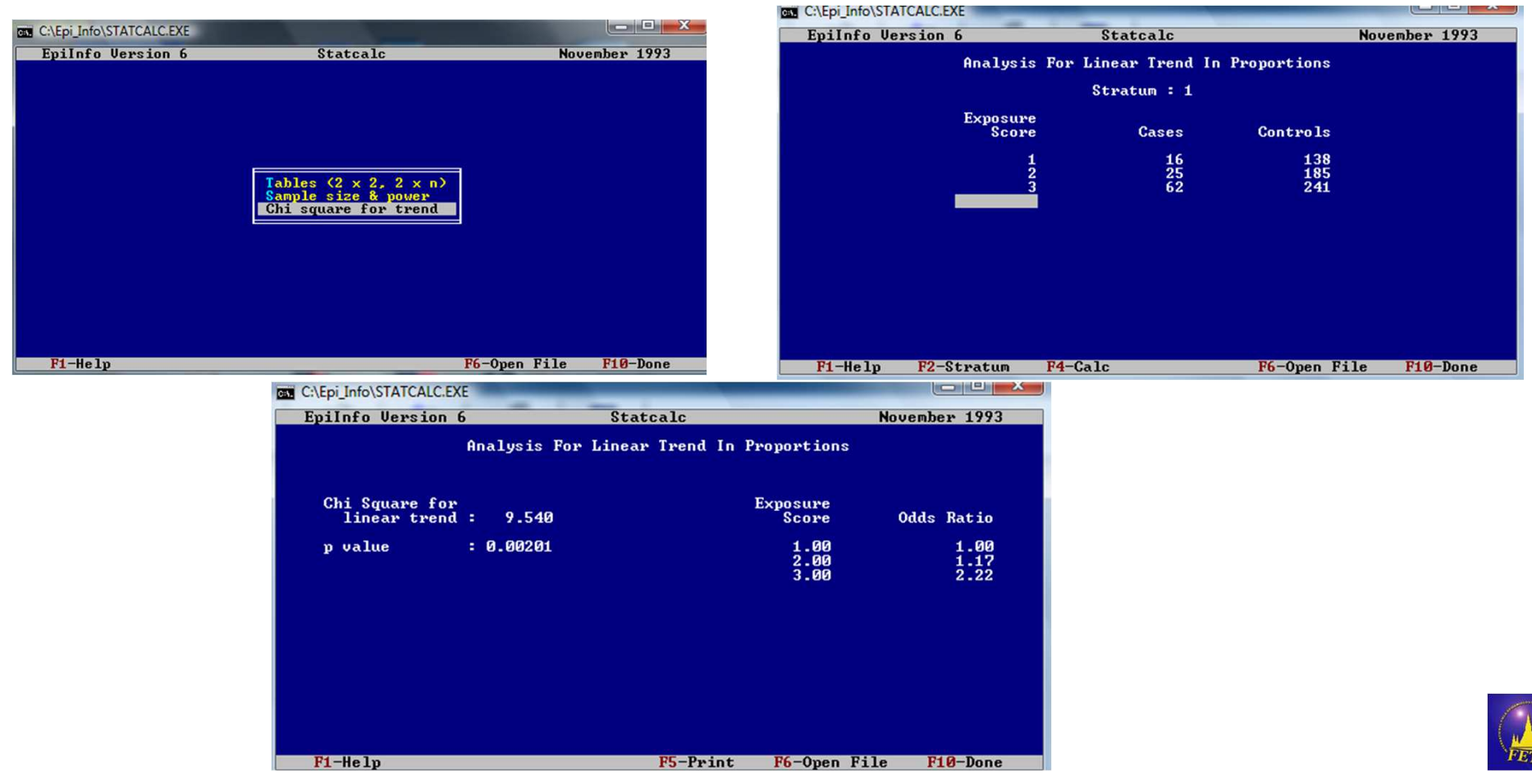

#### **Example: Chi-square test for trend**

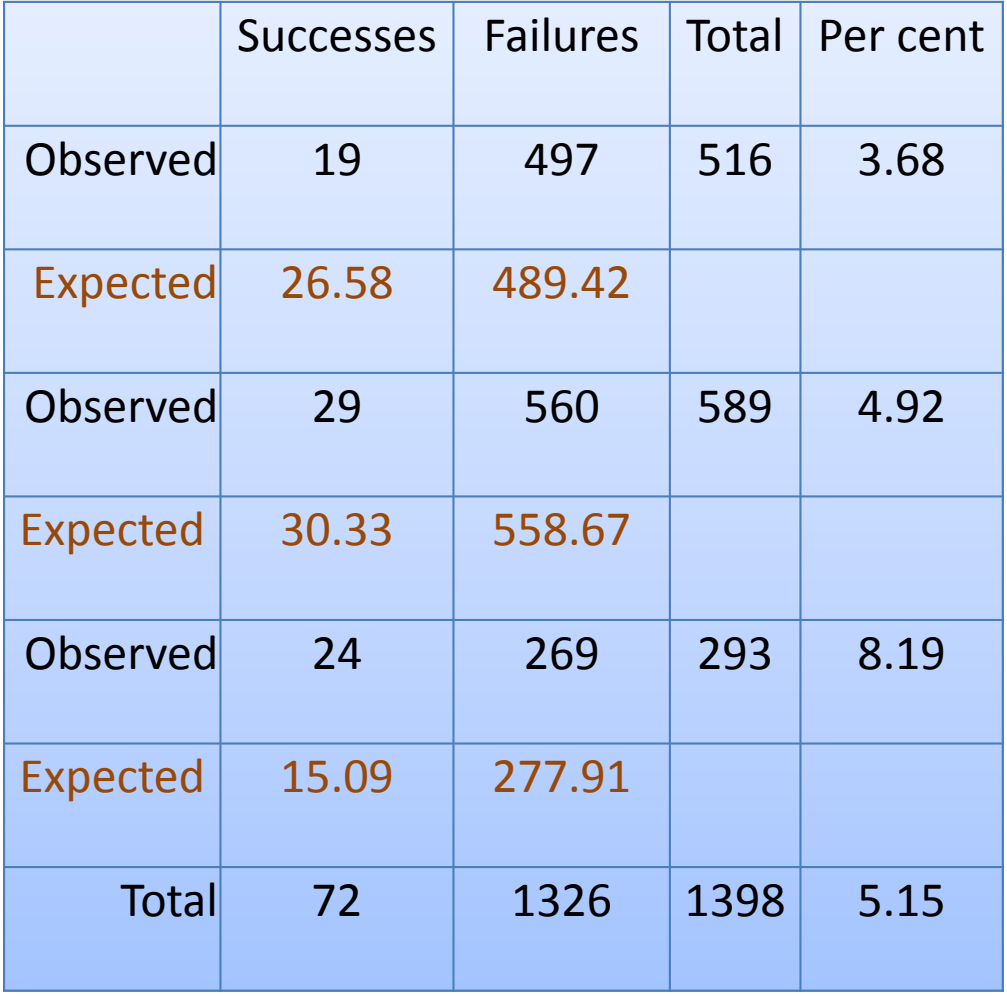

Total Chi<sup>2</sup> = 7.884843, (2 DF), P = .0194

Chi<sup>2</sup> for linear trend =  $7.19275$ , (1 DF),  $P = .0073$ 

Remaining Chi<sup>2</sup> (non-linearity) =  $0.692093$ ,  $(1 DF)$ , P = .4055

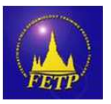

#### **Exercise 4: Mantel Haenzel stratify chi-square**

• We are wondering whether gender is a confounder, so the question is *" is there evidence of association between having family member diagnosed as Chikungunya and the occurrence of disease after controlling for gender?"*

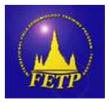

## **Stratify by gender (Gender=1)**

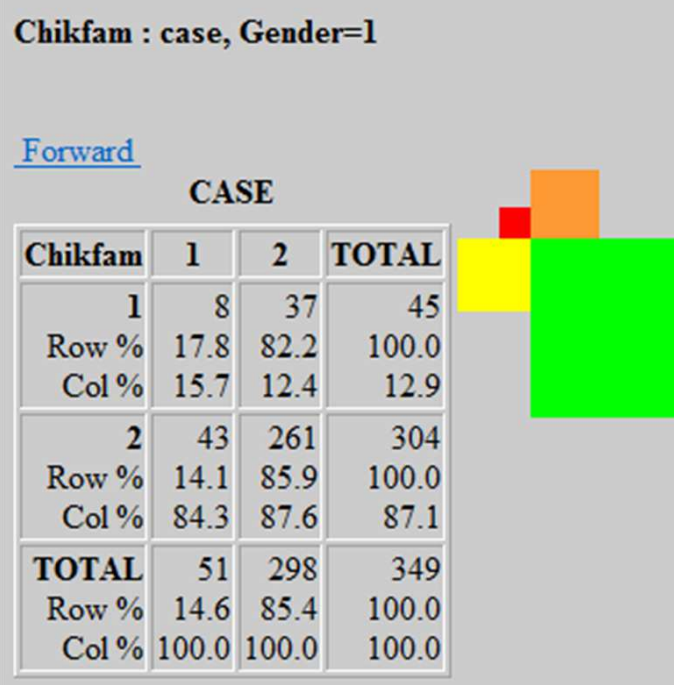

#### **Single Table Analysis**

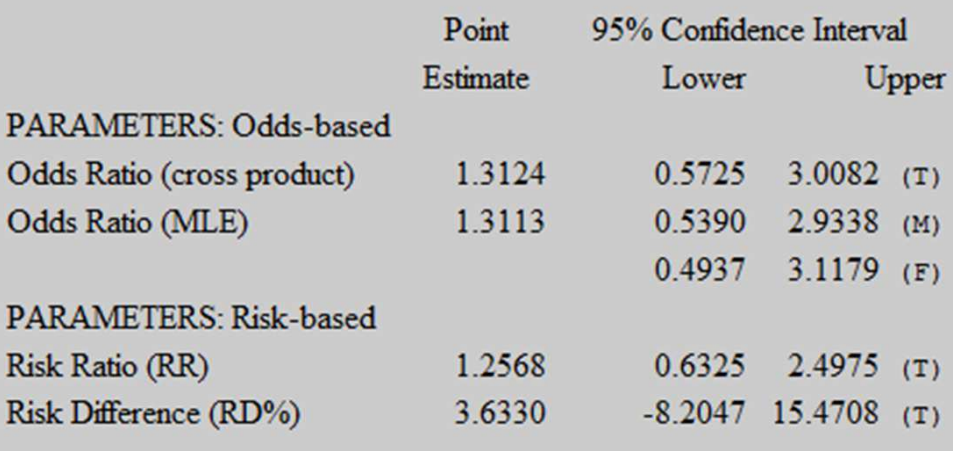

(T=Taylor series; C=Cornfield; M=Mid-P; F=Fisher Exact)

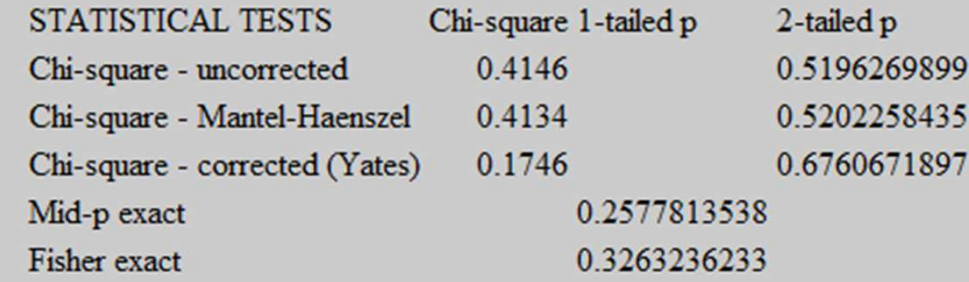

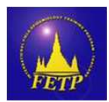

### Stratify by gender (Gender=2)

**S** 

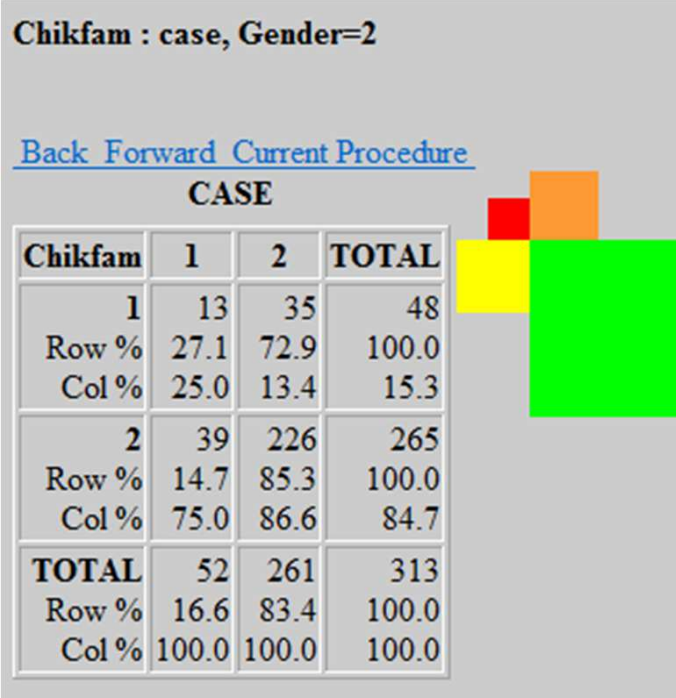

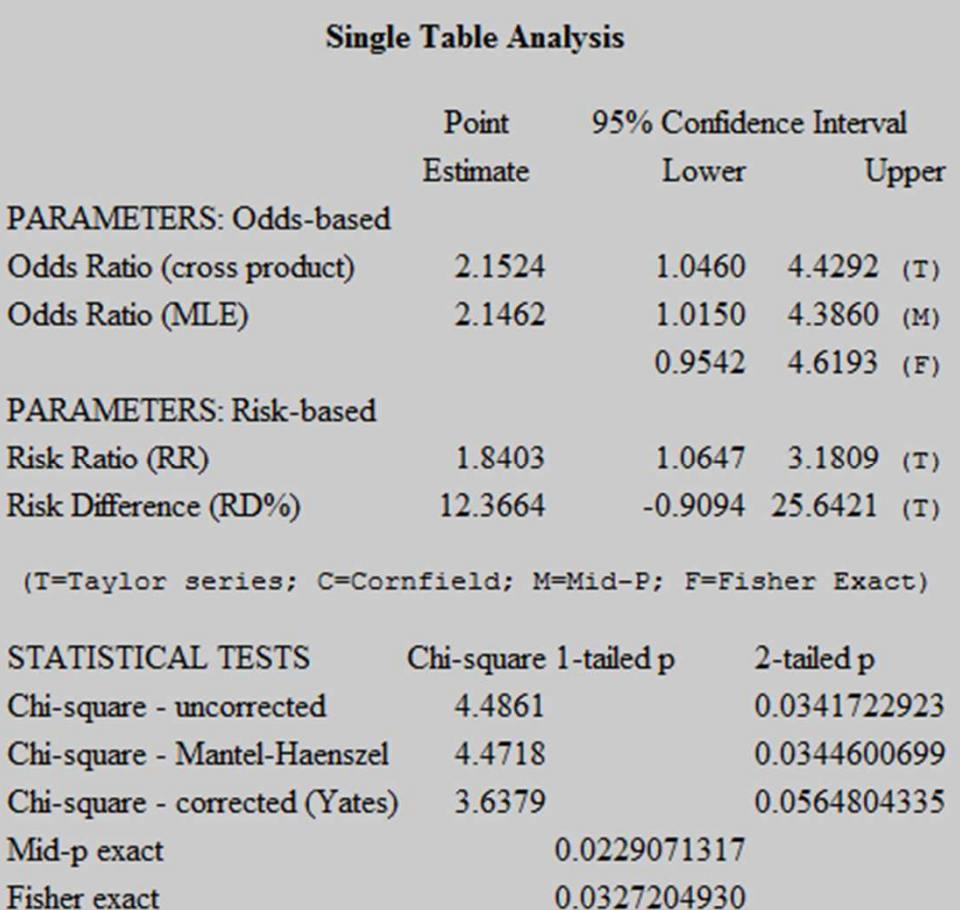

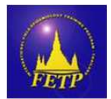

#### **Summary**

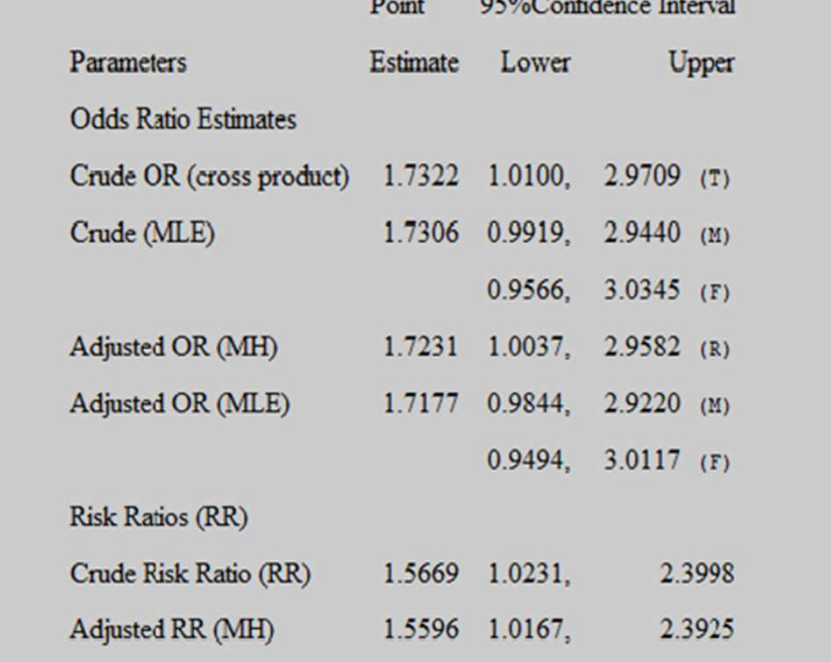

(T=Taylor series; R=RGB; M=Exact mid-P; F=Fisher exact)

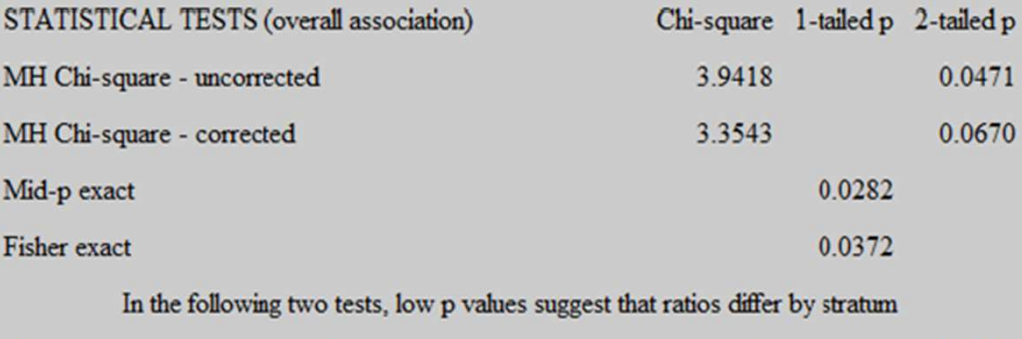

Chi-square for differing Odds Ratios by stratum (interaction) 0.7778 0.3778